..................................................... Pieczęć nagłówkowa Oddziału

..................................................... Pieczęć nagłówkowa Oddziału

## **SPIS GOŁĘBI DOROSŁYCH/MŁODYCH\*** ….… **rok**

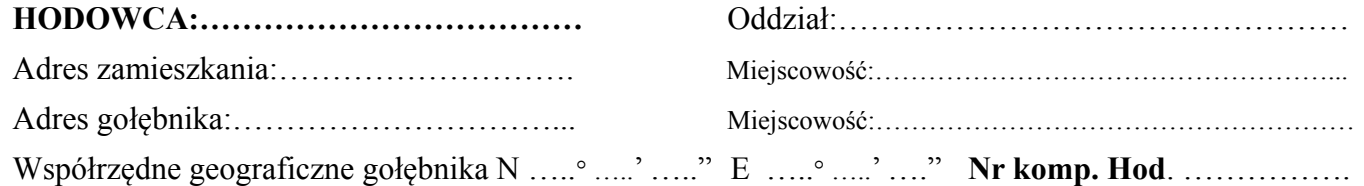

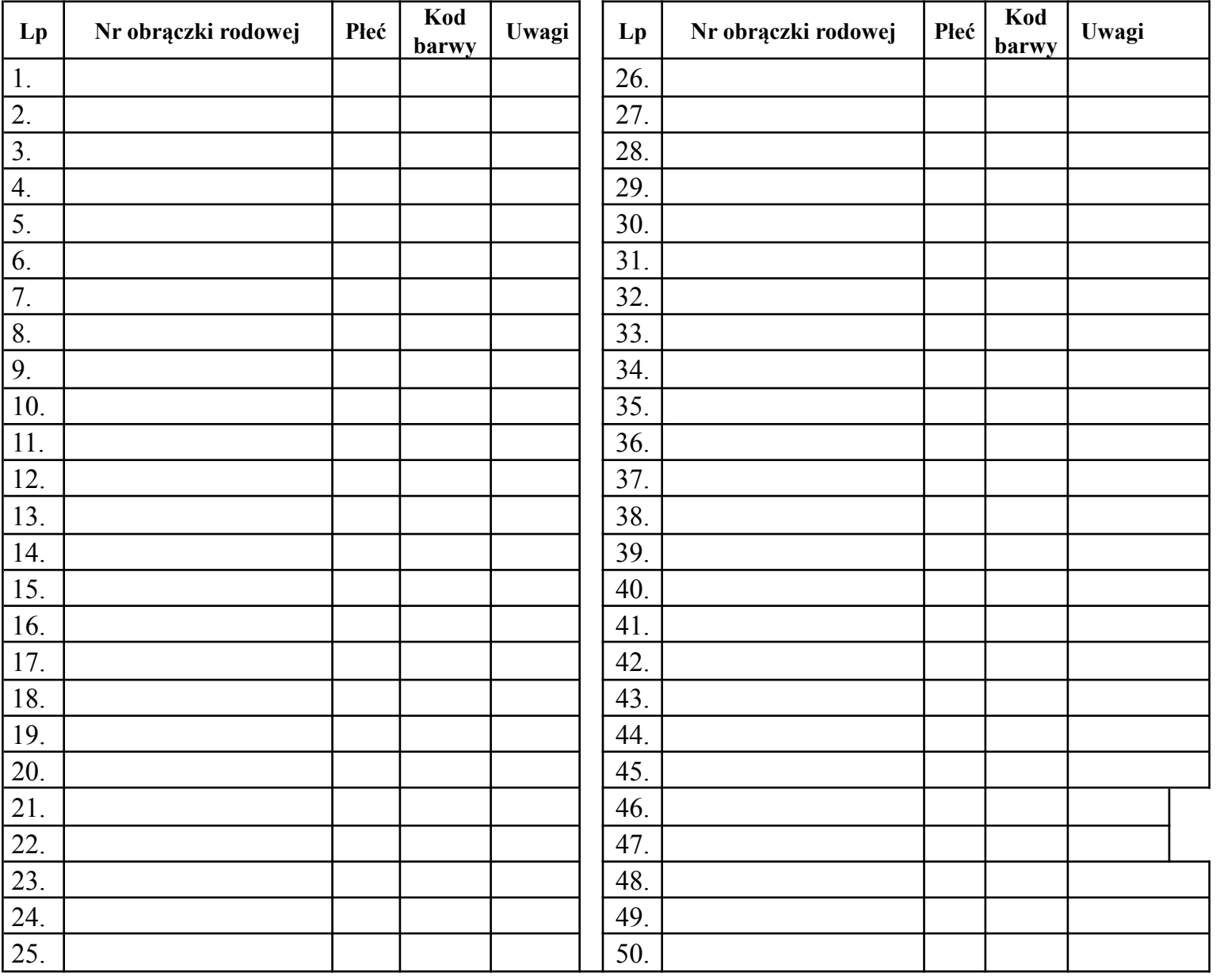

\* niepotrzebne skreślić

Pieczęć i podpis Lekarza Weterynarii Podpis hodowcy

……………………………………………………… ……………………………………………………………….

Nazwa szczepionki seria……………………………

Za Zarząd

## **TABELA BARW GOŁĘBI – zalecana przez PZHGP**

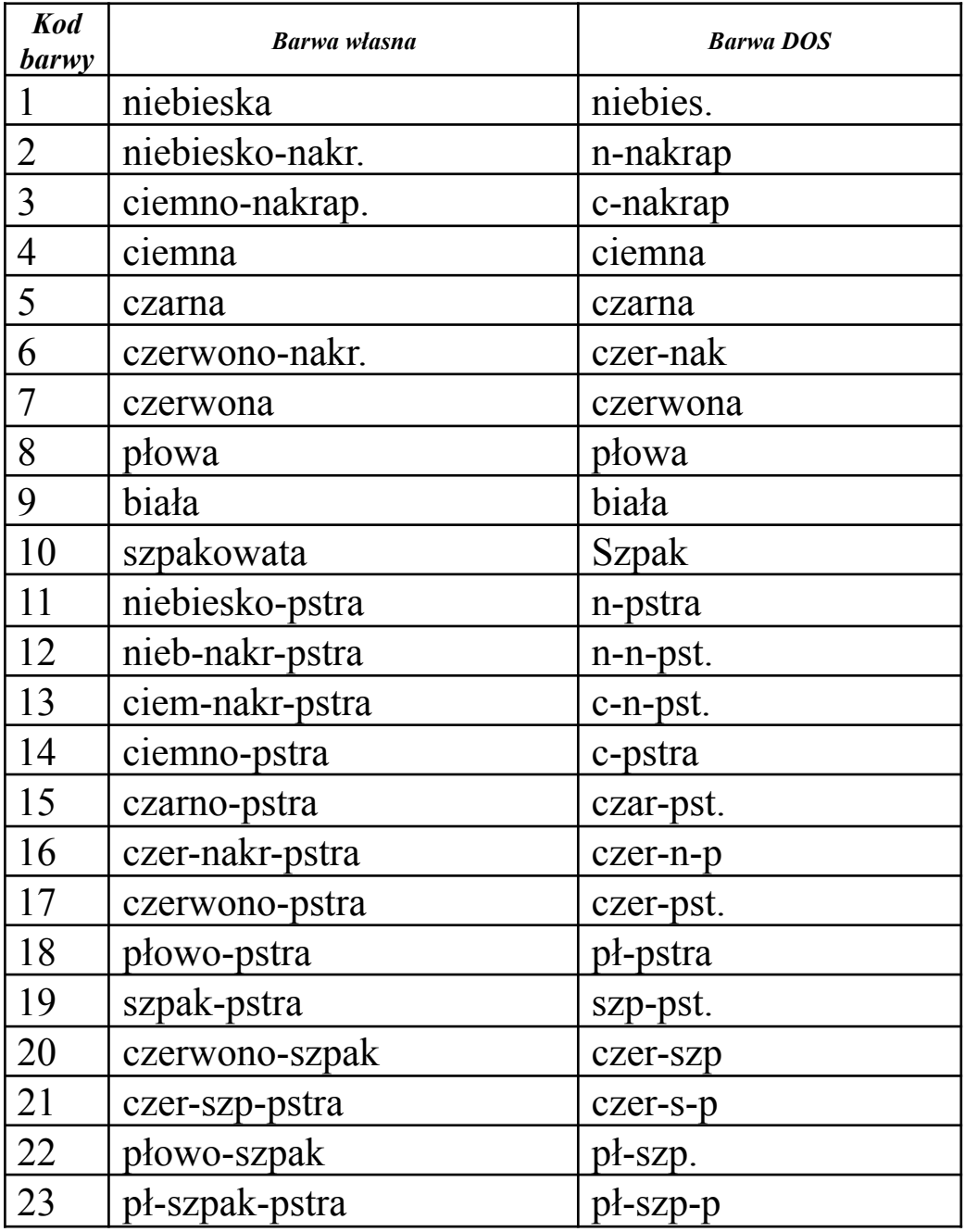

1.Nie może być barwy samej PSTRA ani NAKRAPIANA ! Muszą być one zawsze połączone z inną barwą,

2.Należy używać TYLKO barw z załączonej tabeli Kolumna "Lp." zawiera numery zgodne z "golbarwa.txt" w programie oddziałowym, którymi można się posługiwać przy wprowadzaniu spisów (dla rachmistrzów),

3.Kolumna "Barwa DOS" - to barwy w programie oddziałowym dosowskim

4.Kolumna "Barwa własna" to barwy przetłumaczone, które będą wykorzystywane na Wystawie Ogólnopolskiej

5.Tabelę ułożono wg spisu barw załączonego do Konkursu Redakcji.